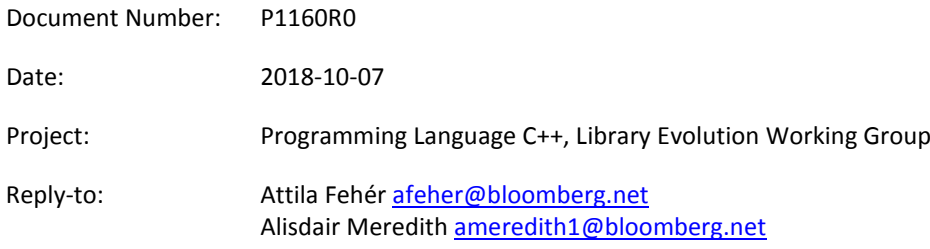

# **ADD TEST POLYMORPHIC MEMORY** RESOURCE TO THE STANDARD LIBRARY

# **CONTENTS** Features 4

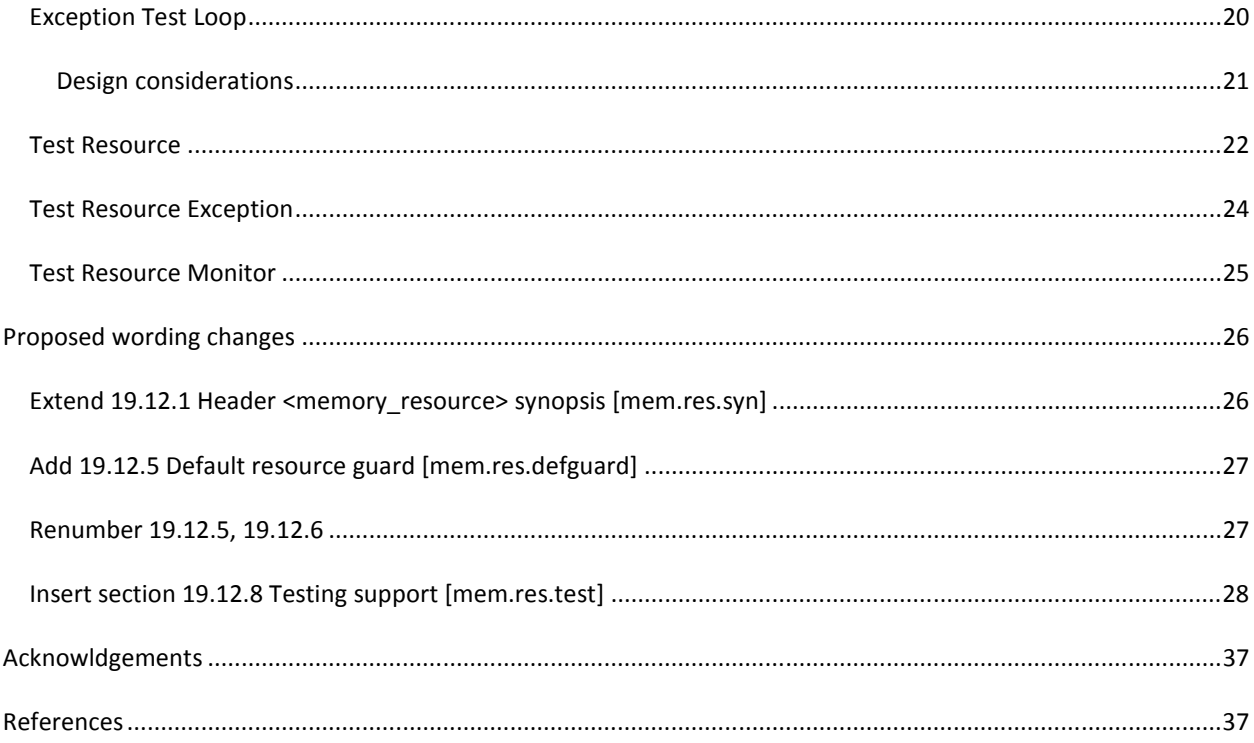

# **INTRODUCTION**

This document proposes adding to the C++ Standard Library an instrumented polymorphic memory resource (and its accompanying types) and an algorithm to support testing exception safety. The proposed **test\_resource** implements the **std::pmr::memory\_resource** abstract interface and can be used to track various details of memory allocated from it. Those available statistics include the number of outstanding allocated memory blocks (and bytes) that are currently in use, the cumulative number of blocks (and bytes) that have been allocated, and the maximum number of blocks (and bytes) that have been in use at any one time. The **test\_resource** can also be configured to throw an exception after the number of allocation requests exceeds some specified limit, thus enabling testing of exception safety in face of allocation failures using the **exception\_test\_loop** algorithm.

# **MOTIVATION**

Testing is hard. Testing code that manages memory is harder. The polymorphic memory resource (together with the idea of the replaceable default resource) gives us the ability to replace (or extend) the memory resource with capabilities that allow testing and monitoring of memory management as well as testing robustness in face of memory allocation failure.

When testing a type (or template) that manages memory resources one would like to be assisted in finding hard bugs, such as memory leaks, double releases, use of already released memory, and exception safety issues when an allocation fails. It is also helpful to be able to monitor memory resource usage (or a change in it), such as if a type allocates memory using the default resources when it should not have.

Having a polymorphic memory resource that supports such testing needs allows the programmer to test (polymorphic) allocator enabled code without requiring external tools, or analyzing log files. Testing proper memory management (and robustness in face of memory allocation failure) can be made a normal part of test code. That, in turn, enables targeted testing of individual objects that use polymorphic memory resources, such as using separate **test\_resource**s for different objects. What we propose also allows precise testing of local behavior in face of allocation failure. Such validation is hard (if not impossible) to achieve with external tools.

# **EXPERIENCE**

The proposed types are not experimental. Their roots can be traces back to the one originally conceived and developed by John Lakos at Bear Sterns (c. 1997) as part of his polymorphic memory allocator model, which itself evolved into the PRM facility now part of C++17. They have also been in use by Bloomberg LP for nearly two decades in testing various software components, including (but not limited to) our own Standard Library implementation. We propose adding those types into standard C++ with just changes in the naming convention as well as removing the use of macros in the automated allocation-failure testing.

The notable differences between the proposed facilities and Bloomberg LP's solution are:

- The Bloomberg implementation uses macros (and not algorithms) to implement the test loop.
- Bloomberg's polymorphic memory resource implementation (the **BloombergLP::bslma::Allocator** protocol), unlike the standard **pmr**, does not support alignment, and does not support a **size** parameter for the deallocate method.

Also note that while Bloomberg LP has other allocators used in testing (such as an allocator that supports functionality similar to Electric Fence https://en.wikipedia.org/wiki/Electric\_Fence) that compose with the test memory resource; we are not proposing them for standardization at this time.

# **FEATURES**

The proposed **test resource** type (and its accompanying types and algorithm) provide the following features:

- a thread-safe implementation of the polymorphic memory resource interface
- the detection of memory leaks
- the detection of double releasing of memory
- detection of writing before or beyond the allocated memory area (boundary violation)
- overwriting memory just before deallocating it to help detect use of deleted memory
- tracking of memory use statistics (number of outstanding blocks and bytes) that are currently in use, the cumulative number of blocks (and bytes) that have been allocated, and the maximum number of blocks (and bytes) that have been in use at any one time)
- monitoring of memory use changes (via the **test\_resource\_monitor** type)
- temporary replacement of the default memory resource using the **default\_resource\_guard**
- testing (exception safety) behavior in case of memory allocation failure (when the resource throws) using the **test\_allocation\_failure** algorithm

# **EXAMPLES OF USE**

This section uses a primitive little string implementation as demonstration. The string is called **pstring** and is provided only for demonstration purposes. The examples of the code go in stages. As the **pstring** class is being built up, and its errors removed, we demonstrate different capabilities of the **test\_resource**, starting with the detection of memory leaks. The exception test example uses standard **pmr** types. Note that in the listings that follow, the **pstring** class is being tested, implemented and enhanced in stages.

The complete source code of all the examples and a reference implementation of the proposed entities can be found in Bloomberg's GitHub pages at https://github.com/bloomberg/p1160.

#### MEMORY LEAK DETECTION (STAGE1)

As you may see in Listing 1, the first "implementation" of **pstring** has several shortcomings. The most obvious is that it has no destructor so it leaks memory.

```
Listing 1 
class pstring { 
     // This class is for demonstration purposes *only*.
public: 
     using allocator_type = std::pmr::polymorphic_allocator<>; 
     pstring(const char *cstr, allocator_type allocator = {}); 
     allocator_type get_allocator() const { 
         return m_allocator_; 
     } 
     std::string str() const { // For sanity checks only.
         return { m_buffer_, m_length_ }; 
     } 
private: 
     allocator_type m_allocator_; 
     size_t m_length_; 
     char *m_buffer_; 
}; 
inline
pstring::pstring(const char *cstr, allocator_type allocator) 
: m_allocator_(allocator) 
, m_length_(std::strlen(cstr)) 
, m_buffer_(static_cast<char *>(m_allocator_.allocate_bytes(m_length_, 1))) 
{ 
     std::strcpy(m_buffer_, cstr); 
}
```
Listing 2 shows the test code. Listing 3 shows the output of the **test\_resource** reporting the memory leak. We identify the **test\_resource** using the name stage1. While in this simple example the name does not matter, we may use several **test\_resources**, for example an additional one for the default resource (to detect that it is not used). Listing 4 shows the **test\_resource** output with the verbosity on. The verbose output may be used to debug memory management issues; although in this simple case it is not really necessary.

```
Listing 2 
    std::pmr::test_resource tpmr{ "stage1", verbose }; 
    tpmr.set_no_abort(true); 
    pstring astring{ "foobar", &tpmr }; 
    ASSERT_EQ(astring.str(), "foobar"); 
Listing 3 
MEMORY_LEAK from stage1: 
  Number of blocks in use = 1 
   Number of bytes in use = 6 
Listing 4 
test_resource stage1 [0]: Allocated 6 bytes (aligned 1) at 00543F48. 
================================================== 
                 TEST RESOURCE stage1 STATE 
-------------------------------------------------- 
         Category Blocks Bytes 
         -------- ------ ----- 
           IN USE 1 6 
             MAX 1 6 
            TOTAL 1 6 
       MISMATCHES 0 
   BOUNDS ERRORS 0 
   PARAM. ERRORS 0 
 -------------------------------------------------- 
  Indices of Outstanding Memory Allocations: 
  0 
 MEMORY_LEAK from stage1: 
  Number of blocks in use = 1 
   Number of bytes in use = 6
```
Note that the actual format of the output is not specified by this proposal. The example output is what happens to be produced by the Bloomberg LP example implementation of the proposed features.

#### WRONG ALIGNMENT AND BUFFER OVERRUN DETECTION (STAGE2)

In Listing 5 we are adding a destructor to get rid of the memory leak and trigger the checks that are done during deallocation. As we are deallocating with the wrong alignment (alignment 2 instead of 1) we are getting an error message (from the **test\_resource**) telling so. We have also allocated one-too-few bytes for the string (no space for the closing **NUL** character), so we are getting a buffer overrun error as well. See Listing 6. The memory leak is still reported because due to the errors (mismatch in the alignment on deallocate and the buffer overrun) the **test\_resource** did not attempt to free the memory.

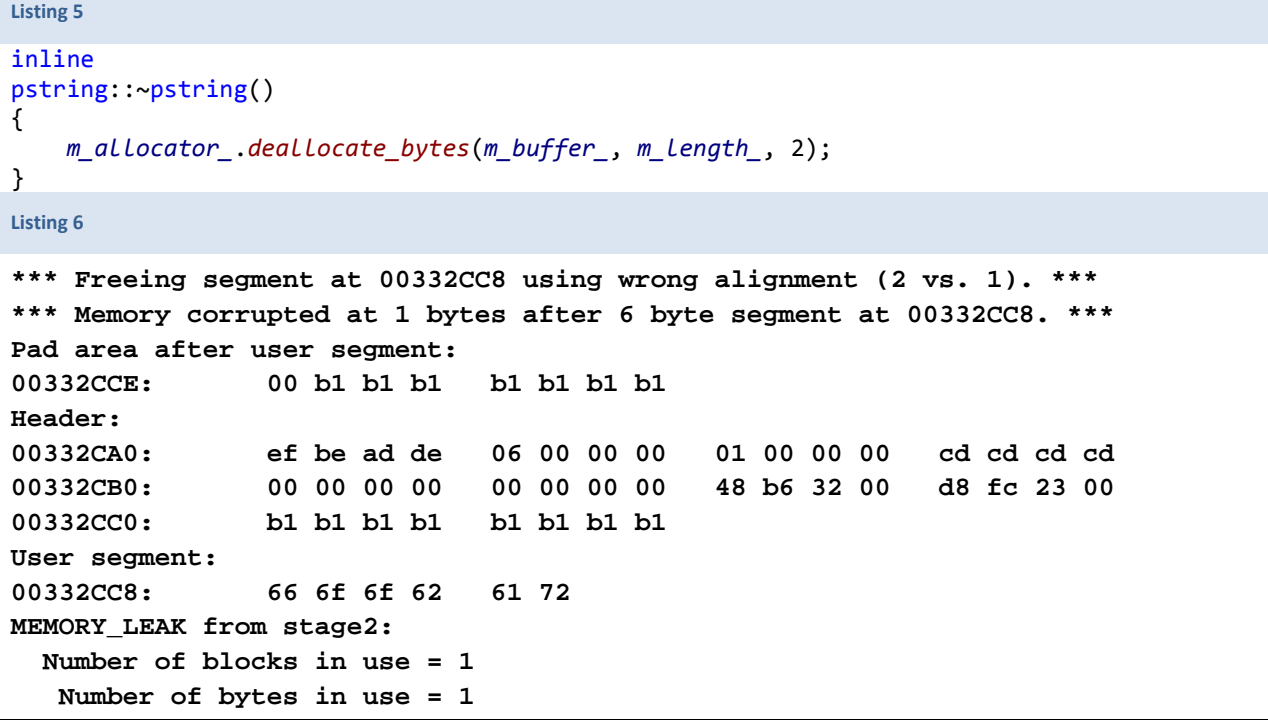

#### WRONG NUMBER OF BYTES IN DEALLOCATE (STAGE 3)

We fix the allocation (to allocate enough space) and the alignment in the deallocation, but we "forget" to update the size (number of bytes) in the deallocation to match the allocation. See the changes to the code in Listing 7 and the resulting report from the **test\_resource** in Listing 8.

```
Listing 7 
inline pstring::pstring(const char *cstr, allocator_type allocator) 
: m_allocator_(allocator) 
, m_length_(std::strlen(cstr)) 
, m_buffer_(m_allocator_.allocate_object<char>(m_length_ + 1)) { 
    std::strcpy(m_buffer_, cstr); 
} 
inline
pstring::~pstring() 
{ 
    m_allocator_.deallocate_object(m_buffer_, m_length_); 
} 
Listing 8 
*** Freeing segment at 003C2D48 using wrong size (6 vs. 7). *** 
Header: 
003C2D20: ef be ad de 07 00 00 00 01 00 00 00 cd cd cd cd 
003C2D30: 00 00 00 00 00 00 00 00 f8 b5 3b 00 a8 fc 22 00 
003C2D40: b1 b1 b1 b1 b1 b1 b1 b1 
User segment: 
003C2D48: 66 6f 6f 62 61 72 
MEMORY_LEAK from stage3: 
   Number of blocks in use = 1 
    Number of bytes in use = 1
```
# SUCCESS OF CREATE/DESTROY (STAGE4)

In Stage 4 we fix the deallocate call to use the proper byte size and the test code runs without any errors being reported.

```
Listing 9 
     m_allocator_.deallocate_object(m_buffer_, m_length_ + 1); 
Listing 10 
     std::pmr::test_resource tpmr{ "stage4", verbose }; 
     tpmr.set_no_abort(true); 
     pstring astring{ "foobar", &tpmr }; 
     ASSERT_EQ(astring.str(), "foobar");
```
#### DEALLOCATION OF ALREADY DEALLOCATED POINTER (STAGE4A)

In Stage 4a only the test code changes. We test the copy constructor of **pstring**. Since we have not declared a copy constructor, we have an implicitly defined one that leads to undefined behavior in the destructor because it does not deep copy the string. Listing 11 shows the new test code; Listing 12 shows the verbose output that indicates the error.

```
Listing 11 
    std::pmr::test_resource tpmr{ "stage4a", verbose }; 
    tpmr.set_no_abort(true); 
    pstring astring{ "foobar", &tpmr }; 
    pstring string2{ astring }; 
    ASSERT_EQ(astring.str(), "foobar"); 
    ASSERT_EQ(string2.str(), "foobar"); 
Listing 12 
test_resource stage4a [0]: Allocated 7 bytes (aligned 1) at 00815858. 
test_resource stage4a [0]: Deallocated 7 bytes (aligned 1) at 00815858. 
*** Invalid magic number 0xdead0022 at address 00815858. *** 
Header: 
00815830: 22 00 ad de 07 00 00 00 01 00 00 00 00 00 00 00 
00815840: 00 00 00 00 00 00 00 00 b0 d8 80 00 f8 f8 3b 00 
00815850: b1 b1 b1 b1 b1 b1 b1 b1 
User segment: 
00815858: a5 a5 a5 a5 a5 a5 a5 
================================================== 
                TEST RESOURCE stage4a STATE 
-------------------------------------------------- 
        Category Blocks Bytes 
        -------- ------ ----- 
          IN USE 0 0 
            MAX 1 7
           TOTAL 1 7 
      MISMATCHES 1 
   BOUNDS ERRORS 0 
   PARAM. ERRORS 0 
--------------------------------------------------
```
#### IMPLEMENTED A COPY CONSTRUCTOR (STAGE5)

In the Stage 5 version of **pstring** we have implemented a copy constructor, as seen in Listing 13. The revised test code is in Listing 14. The verbose output of running the test is in Listing 15.

```
Listing 13 
     pstring(const pstring& other, allocator_type allocator = {}); 
     // Additional members omitted for brevity 
inline
pstring::pstring(const pstring& other, allocator_type allocator) 
: m_allocator_(allocator) 
, m_length_(other.m_length_) 
, m_buffer_(m_allocator_.allocate_object<char>(m_length_ + 1)) 
{ 
     std::strcpy(m_buffer_, other.m_buffer_); 
} 
Listing 14 
     std::pmr::test_resource dpmr{ "default", verbose }; 
     std::pmr::default_resource_guard dg(&dpmr); 
     std::pmr::test_resource tpmr{ "stage5", verbose }; 
     tpmr.set_no_abort(true); 
     pstring astring{ "foobar", &tpmr }; 
     pstring string2{ astring }; 
     ASSERT_EQ(astring.str(), "foobar"); 
     ASSERT_EQ(string2.str(), "foobar");
```
As **string2** uses the default resource we use a **default\_resource\_guard** (also introduced in this proposal) to test its memory management activities.

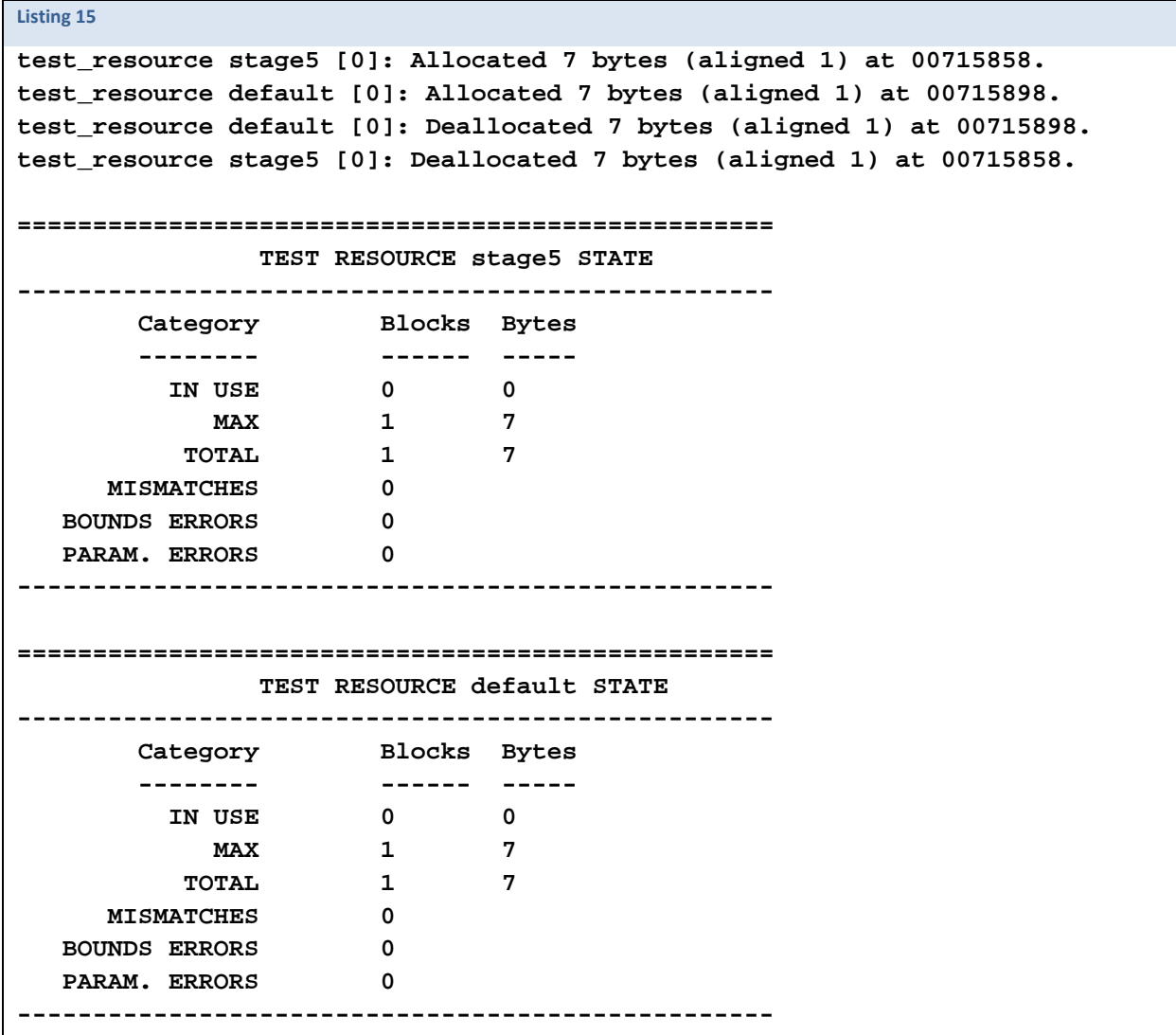

#### WRONG ASSIGNMENT OPERATOR (STAGE6)

In this stage we are testing a wrong copy assignment operator. Note that due to the use of **polymorphic\_allocator<>** (as a member) the compiler does not generate a default copy assignment operator, so we have to implement a wrong one by hand. See Listing 17. Listing 18 is the verbose output showing double release of the memory that is a result of memberwise copy assignment.

```
Listing 16 
     std::pmr::test_resource tpmr{ "stage5a", verbose }; 
     tpmr.set_no_abort(true); 
     pstring astring{ "foobar", &tpmr }; 
     pstring string2{ "string", &tpmr }; 
     string2 = astring; 
 ASSERT_EQ(astring.str(), "foobar"); 
 ASSERT_EQ(string2.str(), "foobar"); 
Listing 17 
inline
pstring& pstring::operator=(const pstring& rhs) 
{ 
     m_length_ = rhs.m_length_; 
     m_buffer_ = rhs.m_buffer_; 
     return *this; 
}
```

```
Listing 18 
test_resource stage5a [0]: Allocated 7 bytes (aligned 1) at 00455858. 
test_resource stage5a [1]: Allocated 7 bytes (aligned 1) at 004558D8. 
test_resource stage5a [0]: Deallocated 7 bytes (aligned 1) at 00455858. 
*** Invalid magic number 0xdead0032 at address 00455858. *** 
Header: 
00455830: 32 00 ad de 07 00 00 00 01 00 00 00 00 00 00 00 
00455840: 00 00 00 00 00 00 00 00 c8 d8 44 00 58 f8 3c 00 
00455850: b1 b1 b1 b1 b1 b1 b1 b1 
User segment: 
00455858: a5 a5 a5 a5 a5 a5 a5 
================================================== 
               TEST RESOURCE stage5a STATE 
-------------------------------------------------- 
        Category Blocks Bytes 
        -------- ------ ----- 
          IN USE 1 7 
            MAX 2 14 
           TOTAL 2 14 
      MISMATCHES 1 
   BOUNDS ERRORS 0 
   PARAM. ERRORS 0 
-------------------------------------------------- 
 Indices of Outstanding Memory Allocations: 
  1 
 MEMORY_LEAK from stage5a: 
  Number of blocks in use = 1 
   Number of bytes in use = 1
```
#### IMPLEMENTED A COPY ASSIGNMENT OPERATOR (STAGE7)

In this stage we implement a copy assignment operator as seen in Listing 19. The verbose test output is in Listing 20. The test code is the same as Stage 6. Note that this assignment operator will still fail in case of selfassignment, as seen in the next stage.

```
Listing 19 
inline
pstring& pstring::operator=(const pstring& rhs) 
{ 
    char *buff = m_allocator_.allocate_object<char>(rhs.m_length_ + 1); 
    m_allocator_.deallocate_object(m_buffer_, m_length_ + 1); 
    m_buffer_ = buff; 
    std::strcpy(m_buffer_, rhs.m_buffer_); 
    m_length_ = rhs.m_length_; 
    return *this; 
} 
Listing 20 
test_resource stage7 [0]: Allocated 7 bytes (aligned 1) at 003A5858. 
test_resource stage7 [1]: Allocated 7 bytes (aligned 1) at 003A5958. 
test_resource stage7 [2]: Allocated 7 bytes (aligned 1) at 003A5918. 
test_resource stage7 [1]: Deallocated 7 bytes (aligned 1) at 003A5958. 
test_resource stage7 [2]: Deallocated 7 bytes (aligned 1) at 003A5918. 
test_resource stage7 [0]: Deallocated 7 bytes (aligned 1) at 003A5858. 
================================================== 
                TEST RESOURCE stage7 STATE 
-------------------------------------------------- 
        Category Blocks Bytes 
         -------- ------ ----- 
           IN USE 0 0 
             MAX 3 21<br>
OTAL 3 21
           \mathbf{TOTAL} MISMATCHES 0 
    BOUNDS ERRORS 0 
    PARAM. ERRORS 0 
  --------------------------------------------------
```
#### SELF-ASSIGNMENT TEST (STAGE7A)

Self-assignment is not handled properly in the copy assignment operator code so this test will use deallocated memory (overwritten by the **test\_resource** before deallocation) and therefore fail.

```
Listing 21 
    std::pmr::test_resource tpmr{ "stage6a", verbose }; 
    tpmr.set_no_abort(true); 
    pstring astring{ "foobar", &tpmr }; 
    astring = astring; 
    ASSERT_EQ(astring.str(), "foobar"); 
Listing 22 
test_resource stage7a [0]: Allocated 7 bytes (aligned 1) at 00575918. 
test_resource stage7a [1]: Allocated 7 bytes (aligned 1) at 00575858. 
test_resource stage7a [0]: Deallocated 7 bytes (aligned 1) at 00575918. 
astring.str() != "foobar" 
ÑÑÑÑÑÑ != foobar 
test_resource stage7a [1]: Deallocated 7 bytes (aligned 1) at 00575858. 
================================================== 
                TEST RESOURCE stage7a STATE 
-------------------------------------------------- 
        Category Blocks Bytes 
        -------- ------ ----- 
           IN USE 0 0 
             MAX 2 14 
           TOTAL 2 14 
      MISMATCHES 0 
   BOUNDS ERRORS 0 
   PARAM. ERRORS 0 
--------------------------------------------------
```
#### SELF-ASSIGNMENT FIXED (STAGE8)

In this last stage of **pstring** development we avoid self-assignment with an early return. The test code is the same as in Stage 7a. The copy-assignment operator code is changed as seen in Listing 23. The verbose output in Listing 24 shows that the copying did not happen (there is only one allocation/deallocation pair).

```
Listing 23 
inline
pstring& pstring::operator=(const pstring& rhs) 
{ 
   if (this == &rhs) {
       return *this; \sqrt{2} // RETURN
   \mathbf{R} char *buff = m_allocator_.allocate_object<char>(rhs.m_length_ + 1); 
    m_allocator_.deallocate_object(m_buffer_, m_length_ + 1); 
    m_buffer_ = buff; 
    std::strcpy(m_buffer_, rhs.m_buffer_); 
    m_length_ = rhs.m_length_; 
    return *this; 
} 
Listing 24 
test_resource stage8 [0]: Allocated 7 bytes (aligned 1) at 00425858. 
test_resource stage8 [0]: Deallocated 7 bytes (aligned 1) at 00425858. 
================================================== 
                TEST RESOURCE stage8 STATE 
-------------------------------------------------- 
        Category Blocks Bytes 
        12010 ------- ------<br>
12010 ------- IN USE
           IN USE 0 0 
             MAX 1 7<br>
OTAL 1 7
            TOTAL 1 7 
       MISMATCHES 0 
    BOUNDS ERRORS 0 
    PARAM. ERRORS 0 
 --------------------------------------------------
```
#### TESTING ROBUSTNESS AGAINST ALLOCATION FAILURE

Testing classes that manage elements that allocate memory is difficult. We have to verify that if *any* of the allocations fail, there are no memory leaks or other mismanagement of resources. Without stateful allocators that task would be daunting, but with polymorphic memory resources and the **test\_resource** it is quite easy.

The **<test\_resource>** header provides the **std::pmr::exception\_test\_loop** algorithm that uses a **std::pmr::test\_resource** to make sure that every allocation done by the tested code fails with an exception once. This is done by using the allocation limit of the **test resource** in a loop. We start with a 0 allocation limit and we gradually increase it (in a loop) until we get no more test exceptions thrown by allocations. At that time the test succeeded. See Listing 25 for the example code and Listing 26 for the verbose output.

```
Listing 25 
     std::pmr::test_resource tpmr{ "exception_tester", verbose }; 
     const char *longstr = "A very very long string that allocates memory"; 
     std::pmr::exception_test_loop(tpmr, 
                                     [longstr](std::pmr::memory_resource *pmrp) { 
         std::pmr::deque<std::pmr::string> deq{ pmrp }; 
         deq.emplace_back(longstr); 
         deq.emplace_back(longstr); 
         ASSERT_EQ(deq.size(), 2); 
     });
```
In the verbose output (Listing 26) one can observe the operation of the test loop. First, an immediate allocation failure. Then one allocation succeeds, and because an exception is thrown it is also deallocated. Then we see the **exception\_test\_loop** catching the exception. The process continues until all 4 allocations succeed.

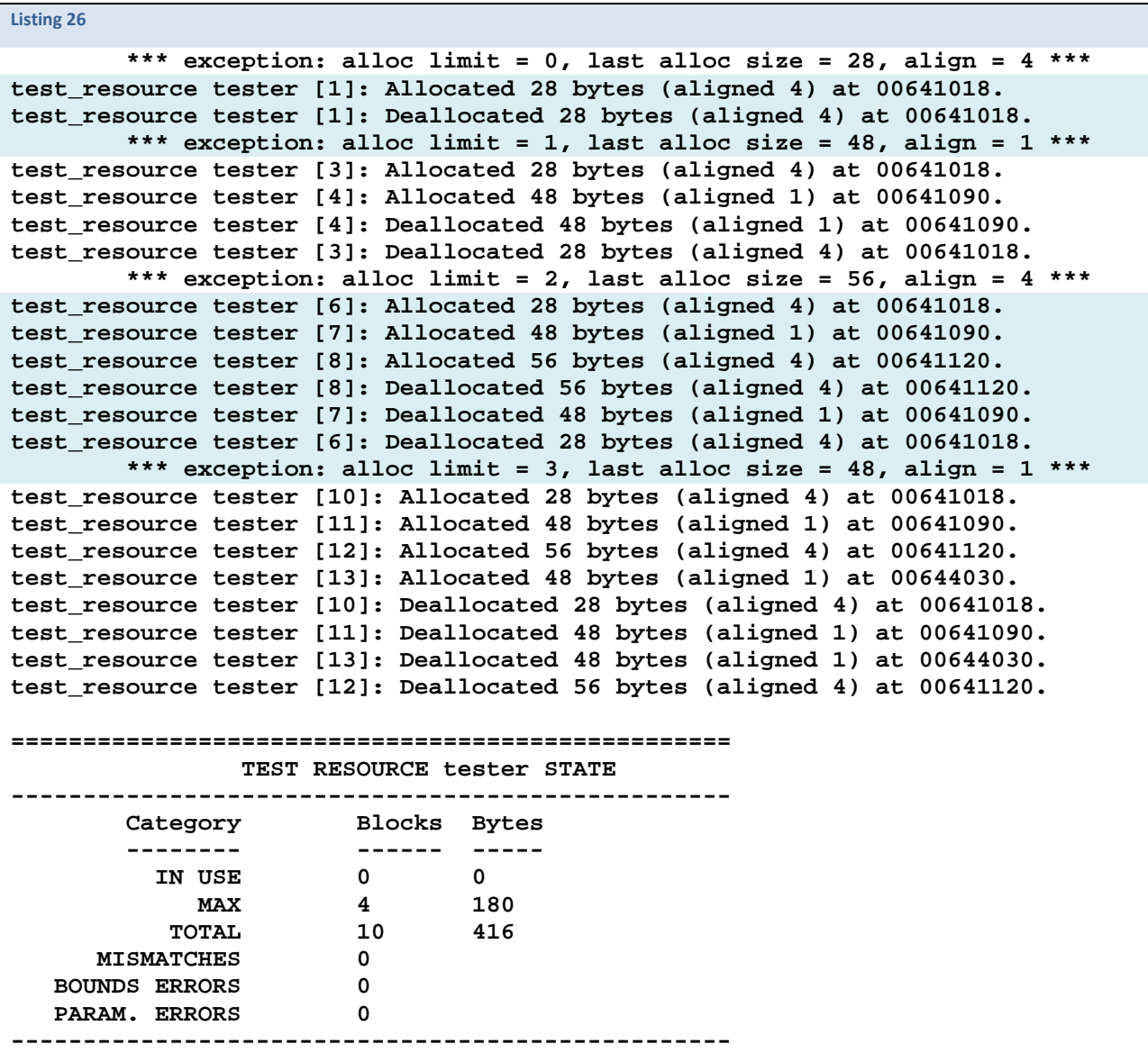

#### **THE PROPOSED ENTITIES IN ALPHABETICAL ORDER**

In this section we are introducing the proposed elements in detail.

#### DEFAULT RESOURCE GUARD

The default resource guard is a simple RAII class that supports installing a new default polymorphic memory resource and then restoring of the original default polymorphic memory resource in its destructor. A possible implementation is in Listing 27. Its typical use is very simple, and in the context of this proposal it usually involves testing the use of the default allocator, like ensuring that an action that should not use the default allocator really does not use it. See

```
Listing 27 
namespace std::pmr { 
class [[maybe_unused]] default_resource_guard { 
     memory_resource * _OldResource; 
public: 
     explicit default_resource_guard(::std::pmr::memory_resource *_NewDefault) { 
         assert(_NewDefault != nullptr); 
         _OldResource = ::std::pmr::set_default_resource(_NewDefault); 
     } 
     default_resource_guard(const default_resource_guard&) = delete; 
     default_resource_guard& operator=(const default_resource_guard&) = delete; 
     ~default_resource_guard() { 
         ::std::pmr:: set_default_resource(_OldResource); 
     } 
}; 
} 
Listing 28 
void default_resource_use_testing() 
{ 
     std::pmr::test_resource tr{ "object" }; 
     std::pmr::string astring{ 
         "A very very long string that will hopefully allocate memory", 
         &tr }; 
     std::pmr::test_resource dr{ "default" }; 
     std::pmr::test_resource_monitor drm{ &dr }; 
     { 
         std::pmr::default_resource_guard drg{ &dr }; 
         std::pmr::string string2{ astring, &tr }; 
     } 
     ASSERT(drm.is_total_same()); 
}
```
#### EXCEPTION TEST LOOP

Validating the exception safety guarantees of an operation can be tedious without an automated method. Common vocabulary for exception safety guarantees is described by David Abrahams in [Abrahams, D. (2000). Exception-safety in Generic Components], where he also describes an automatic testing method to validate behavior in face of exceptions in section 7 (Automated testing for exception-safety). The exception-testing algorithm used in this proposal was developed independently by John Lakos at Bloomberg LP (c. 2002).

We propose **exception\_test\_loop** as a similar algorithm that takes advantage of the **test\_resource** having a configurable limit to the number of allocations before it fails by throwing an exception. This algorithm runs a code block (e.g., a lambda, a functor, or a function pointer) in a loop, assuming memory is allocated by a supplied **test\_resource**. In the first iteration we set the allocation limit of the **test\_resource** to zero (0), which will cause the very first allocation to immediately fail (by throwing a Test Resource Exception, see Listing 32). If a **test\_resource\_exception** is thrown from the code block, the algorithm increases the allocation limit of the **test\_resource** by one (1) and then repeats the loop. The loop ends when no **test\_resource\_exception** is thrown.

As long as all relevant allocations inside the code block use the provided **test\_resource** this simple algorithm ensures that all relevant allocations in that code block will fail at least once (with an exception that inherits from **std::bad\_alloc**) therefore ensuring that all failure code-paths are tested for leaks and other anomalies.

Listing 29 shows a possible implementation of this algorithm, while Listing 30 shows possible use to test **deque**.

```
Listing 29 
template <class CODE BLOCK>
void exception_test_loop(test_resource& pmrp, CODE_BLOCK codeBlock) { 
    for (long long exceptionCounter = 0; true; ++exceptionCounter) { 
         try { 
             pmrp.set_allocation_limit(exceptionCounter); 
             codeBlock(pmrp); 
             pmrp.set_allocation_limit(-1); 
             return; 
         } catch (const test_resource_exception& e) { 
             if (e.originating_resource() != & pmrp) { 
                printf("\t*** test_resource_exception" 
                        " from unexpected test_resource %p %.*s ***\n",
                       e.originating resource(),
                       e.originating resource()->name().length()
                        e.originating_resource()->name().data()); 
                 throw; 
 } 
            else if (pmrp.is verbose()) {
 printf("\t*** test_resource_exception: limit = %lld, " 
 "last size = %zu, align = %zu ***\n",
                        exceptionCounter, 
                      e.bytes(), 
                       e.alignment()); 
 } 
         } 
    } 
}
```
Concerns to be aware of include:

- o If **codeBlock** throws the expected **test\_resource\_exception** *directly* then the loop may repeat infinitely.
- o If **codeBlock** handles **bad\_alloc** exceptions and does not rethrow then subsequent failure paths will not be tested.
- o The **codeBlock** should not manipulate external state that would affect subsequent iterations of the loop.

**Listing 30** 

```
std::pmr::test_resource tpmr{ "tester" }; 
const char *longstr = "A very very long string that hopefully allocates memory"; 
std::pmr::exception_test_loop(&tpmr, [longstr](std::pmr::memory_resource& pmrp) { 
     std::pmr::deque<std::pmr::string> deq{ &pmrp }; 
     deq.push_back(longstr); 
     deq.push_back(longstr); 
     ASSERT_EQ(deq.size(), 2); 
     }); 
}
```
#### DESIGN CONSIDERATIONS

The algorithm unconditionally changes the allocation limit of the supplied **test\_resource**. This directly follows Bloomberg's current experience with our macro based implementation. It is consistent with how allocators are used in our test drivers. We have considered restoring the specific allocation limit on successful completion of the loop, but that raises the question of what to do if exiting the loop successfully requires a higher allocation limit than the one set on the supplied **test\_resource**.

The algorithm loses information about the number of allocations necessary to successfully complete operation of the code block. We have considered returning that number (**exceptionCounter**) but we are concerned that such a return value might be interpreted as an error code while both zero and non-zero values are potentially correct.

Another concern is that there is no validation of basic or strong exception safety guarantees after a test exception is caught. We have considered supplying an additional validation block (that could contain the relevant assertions) but have no clear experience with such an API and in particular how to communicate information between the tested code block and the validator. We are looking into this as a future extension with additional overloads.

# TEST RESOURCE

The **test resource** is a thread-safe, instrumented memory resource that implements the standard **std::pmr::memory\_resource** abstract interface and can be used to track various aspects of memory allocated from it, in addition to automatically detecting a number of memory management violations that might otherwise go unnoticed.

The available features are:

- optionally specify a name for the **test\_resource** that will be printed in reports
- optionally specify a backing memory resource
- detection (or assisting in detection) of memory management violations
	- o memory leaks
	- o deallocating already deallocated memory
	- o buffer underruns
	- o buffer overruns
- conditionally aborting on detected memory management violations
- conditionally printing about detected memory management violations
- conditionally printing about allocations/deallocations
- failing allocation after a set allocation limit is reached (if set)
- provide statistics
	- o total number of allocations
	- o total number of deallocations
	- o total number of mismatched allocations (memory is not from this resource)
	- o total number of bounds errors (underrun plus overrun)
	- o total number of bad deallocate parameters (mismatch on size in bytes or alignment number)
	- o current number of memory blocks in use
	- o current number of bytes in use
	- o maximum allocated number of memory blocks any given time
	- o maximum allocated number of bytes any given time
	- o total number of blocks allocated
	- o total number of bytes allocated
	- o last allocated number of bytes
	- o last deallocated number of bytes
	- o last allocated address
	- o last deallocated address

The interface of the **test\_resource** can be divided into the following sections:

- constructors/destructors
- the implementation of the **std::pmr::memory\_resource** interface
- the control and access interface for the settings
- access to the instrumentation values
- the **status** and the **print** function

```
Listing 31 
namespace std::pmr { 
class test_resource : public memory_resource { 
public: 
     test_resource(const test_resource&) = delete; 
     test_resource& operator=(const test_resource&) = delete; 
     test_resource(); 
     explicit test_resource(memory_resource *pmrp); 
     explicit test_resource(const char *name); 
     test_resource(const char *name, memory_resource *pmrp); 
    explicit test resource(bool verbose);
     test_resource(bool verbose, memory_resource *pmrp); 
     test_resource(const char *name, bool verbose); 
     test_resource(const char *name, bool verbose, memory_resource *pmrp); 
     ~test_resource(); 
     [[nodiscard]] void *do_allocate(size_t bytes, size_t alignment) override; 
     void do_deallocate(void *p, size_t bytes, size_t alignment) override; 
     bool do_is_equal(const memory_resource& that) const noexcept override; 
    void set allocation limit(long long limit) noexcept;
     void set_no_abort(bool is_no_abort) noexcept; 
     void set_quiet(bool is_quiet) noexcept; 
     void set_verbose(bool is_verbose) noexcept; 
     long long allocation_limit() const noexcept; 
    bool is no abort() const noexcept;
    bool is quiet() const noexcept;
     bool is_verbose() const noexcept; 
     const char *name() const noexcept; 
     void *last_allocated_address() const noexcept; 
     size_t last_allocated_bytes() const noexcept; 
     void *last_deallocated_address() const noexcept; 
     size_t last_deallocated_bytes() const noexcept; 
     long long allocations() const noexcept; 
     long long blocks_in_use() const noexcept; 
     long long max_blocks() const noexcept; 
     long long total_blocks() const noexcept; 
     long long bounds_errors() const noexcept; 
     long long bad_deallocate_params() const noexcept; 
     long long bytes_in_use() const noexcept; 
     long long max_bytes() const noexcept; 
     long long total_bytes() const noexcept; 
     long long deallocations() const noexcept; 
     long long mismatches() const noexcept; 
     void print() const noexcept; 
     long long status() const noexcept; 
}; 
} // close namespace
```
#### TEST RESOURCE EXCEPTION

The **test\_resource\_exception** is thrown by the **test\_resouce** when its allocation limit is reached and there is an attempt to allocate further memory. It is basically a special form of **std::bad\_alloc** that allows the exception tester algorithm to differentiate between real out-of-memory situations from the test-induced limits.

The exception inherits from **std::bad\_alloc** so that when it is thrown, the same code path will be traveled like in case of a real allocation failure. In other words: to ensure that we test the code that would run in production, in case std:: bad\_alloc is thrown by a memory resource.

```
Listing 32 
class test_resource_exception : public ::std::bad_alloc { 
     test_resource *m_originating_; 
     size_t m_size_; 
     size_t m_alignment_; 
   public: 
     explicit test_resource_exception(test_resource *originating, 
                                        size_t size, 
                                        size_t alignment) 
     : m_originating_(originating) 
     , m_size_(size) 
     , m_alignment_(alignment) 
     { 
     } 
     const char *what() const noexcept override { 
         return "std::pmr::test_resource_exception"; 
     } 
     test_resource *originating_resource() const noexcept { 
         return m_originating_; 
     } 
     size_t size() const noexcept { 
         return m_size_; 
     } 
     size_t alignment() const noexcept { 
         return m_alignment_; 
     } 
};
```
#### TEST RESOURCE MONITOR

The **test\_resource\_monitor** works in tandem with **test\_resource** to observe changes (or lack of changes) in the statistics collected by a **test\_resource**. Note that the monitored statistics are based on number of memory blocks and do not depend on the number of bytes in those allocated blocks.

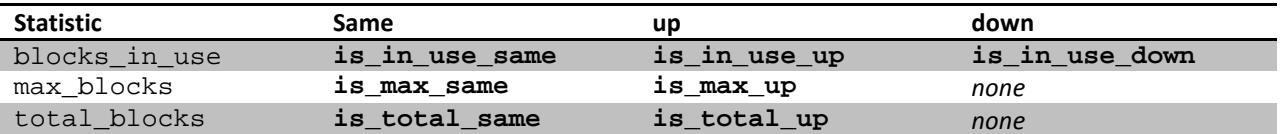

**Listing 33** 

```
class test_resource_monitor { 
  public: 
     explicit test_resource_monitor(const test_resource *monitored) noexcept; 
    test resource monitor(const test resource monitor&) = delete;
     test_resource_monitor& operator=(const test_resource_monitor&) = delete; 
     void reset() noexcept; 
     bool is_in_use_down() const noexcept; 
     bool is_in_use_same() const noexcept; 
     bool is_in_use_up() const noexcept; 
     bool is_max_same() const noexcept; 
     bool is_max_up() const noexcept; 
     bool is_total_same() const noexcept; 
     bool is_total_up() const noexcept; 
    long long delta blocks in use () const noexcept;
     long long delta_max_blocks() const noexcept; 
     long long delta_total_blocks () const noexcept; 
};
```
#### **PROPOSED WORDING CHANGES**

The proposed wording changes are all additions, except for section renumbering, relative to N4762.

#### EXTEND 19.12.1 HEADER <MEMORY\_RESOURCE> SYNOPSIS [MEM.RES.SYN]

Additions are marked with **brown background**. Changes are underlined (just section renumbering).

```
namespace std::pmr { 
  // 19.12.2, class memory_resource 
  class memory_resource; 
  bool operator==(const memory_resource& a, const memory_resource& b) noexcept; 
  bool operator!=(const memory_resource& a, const memory_resource& b) noexcept; 
  // 19.12.3, class template polymorphic_allocator 
  template<class Tp> class polymorphic_allocator; 
  template<class T1, class T2> 
    bool operator==(const polymorphic_allocator& a, const polymorphic_allocator& b) noexcept; 
  template<class T1, class T2> 
    bool operator!=(const polymorphic_allocator& a, const polymorphic_allocator& b) noexcept; 
  // 19.12.4, global memory resources
  memory_resource* new_delete_resource() noexcept; 
  memory_resource* null_memory_resource() noexcept; 
  memory_resource* set_default_resource(memory_resource* r) noexcept; 
  memory_resource* get_default_resource() noexcept; 
  // 19.12.5, class default_resource_guard 
  class default_resource_guard; 
  // 19.12.6, pool resource classes 
  struct pool_options; 
  class synchronized_pool_resource; 
  class unsynchronized_pool_resource; 
  // 19.12.7 class monotonic_buffer_resource 
  class monotonic_buffer_resource; 
  // 19.12.8 testing support 
  class test_resource; 
  class test_resource_exception; 
  class test_resource_monitor; 
  template <class Tp> 
    void exception_test_loop(test_resource& tr, Tp code); 
}
```
#### ADD 19.12.5 DEFAULT RESOURCE GUARD [MEM.RES.DEFGUARD]

#### **19.12.5 Class default\_resource\_guard [mem.res.defguard]**

```
namespace std::pmr { 
   class default_resource_guard { 
   public: 
     explicit default_resource_guard(memory_resource* r); 
     ~default_resource_guard(); 
     default_resource_guard(const default_resource_guard&) = delete; 
     default_resource_guard& operator=(const default_resource_guard&) = delete; 
   private: 
     memory_resource *old_default; // exposition only
   }; 
}
```
1 An object of type **default\_resource\_guard** controls the setting of the default memory resource within a block ([stmt.block]). A **memory\_resource** is given to the guard at construction, which the guard sets as the default resource (as if by calling **set\_default\_resource**) and saves the previously set default resource. The guard object restores the previous default resource (using set default resource) when destroyed. The behavior of the program is undefined if the supplied **memory\_resource** is destroyed before the **default\_resource\_guard** object.

#### **explicit default\_resource\_guard(memory\_resource\* r);**

- 2 *Requires:* **r** is not **nullptr**.
- 3 *Effects:* As if by **old\_default = set\_default\_resource(r);**
- 4 *Postconditions:* **get\_default\_resource() == r**
- 5 *Throws:* Nothing.

```
~default_resource_guard();
```
- 6 *Effects:* As if by **set\_default\_resource(old\_default);**
- 7 *Postconditions:* **get\_default\_resource() == old\_default**

#### RENUMBER 19.12.5, 19.12.6

Renumber 19.12.5 and 19.12.6 and their subsections to 19.12.6 and 19.12.7 respectively ([mem.res.pool] and subsections, [mem.res.monotonic.buffer] and subsections).

#### INSERT SECTION 19.12.8 TESTING SUPPORT [MEM.RES.TEST]

#### **19.12.8 Testing support [mem.res.test]**

- 1 Testing support provides several types and an algorithm to aid in testing memory handling of types using polymorphic memory resources.
- 2 All attempts to catch allocator misuse are necessarily imprecise as any such issue is undefined behavior or an out-ofcontract call. [Note: The program may abort or fail catastrophically in other ways, too. – End Note] False negatives (missed detections) are permitted for any specification below that mandates detecting an error. False positives are never allowed.

#### 19.12.8.1 Class **test\_resource** [mem.res.test.res]

```
namespace std::pmr { 
   class test_resource : public memory_resource { 
     [[nodiscard]] void* do_allocate(size_t bytes, size_t alignment) override; 
     void do_deallocate(void* ptr, size_t bytes, size_t alignment) override; 
     bool do_is_equal(const memory_resource& that) const noexcept override; 
   public: 
     test_resource() : test_resource(false, "", new_delete_resource()) {} 
     explicit test_resource(memory_resource* upstream) : test_resource(false, "", upstream) {} 
     explicit test_resource(string_view name) 
         : test_resource(false, name, new_delete_resource()) {} 
     explicit test_resource(bool verbose) 
         : test_resource(verbose, "", new_delete_resource()) {} 
     test_resource(string_view name, memory_resource* upstream) 
         : test_resource(false, name, upstream) {} 
     test_resource(bool verbose, memory_resource* upstream) 
         : test_resource(verbose, "", upstream) {} 
     test_resource(bool verbose, string_view name) 
         : test_resource(verbose, name, new_delete_resource()) {} 
     test_resource(bool verbose, string_view name, memory_resource* upstream); 
     ~test_resource(); 
     test_resource(const test_resource&) = delete; 
     test_resource& operator=(const test_resource&) = delete; 
     void set_allocation_limit(long long limit) noexcept; 
     void set_no_abort(bool flag) noexcept; 
     void set_quiet(bool flag) noexcept; 
     void set_verbose(bool flag) noexcept; 
     long long allocation_limit() const noexcept; 
     bool is_no_abort() const noexcept; 
     bool is_quiet() const noexcept; 
     bool is_verbose() const noexcept; 
     string_view name() const noexcept; 
     memory_resource* upstream_resource() const noexcept; 
     void *last_allocated_address() const noexcept; 
     size_t last_allocated_bytes() const noexcept; 
     size_t last_allocated_alignment() const noexcept; 
     void *last_deallocated_address() const noexcept; 
     size_t last_deallocated_bytes() const noexcept;
     size_t last_deallocated_alignment() const noexcept; 
     long long allocations() const noexcept; 
     long long deallocations() const noexcept; 
     long long blocks_in_use() const noexcept; 
     long long max_blocks() const noexcept; 
     long long total_blocks() const noexcept;
```

```
 long long bounds_errors() const noexcept; 
   long long bad_deallocate_params() const noexcept; 
   long long mismatches() const noexcept; 
   long long bytes_in_use() const noexcept; 
   long long bytes_max() const noexcept; 
   long long bytes_total() const noexcept; 
   void print() const noexcept; 
   bool has_errors() const noexcept; 
   bool has_allocations() const noexcept; 
   long long status() const noexcept; 
 private: 
   unspecified-integer allocations_; // exposition only
   unspecified-integer allocation_limit_; // exposition only 
   unspecified-integer deallocations_; // exposition only
   unspecified-integer blocks_in_use_; // exposition only
   unspecified-integer total_blocks_; // exposition only
   unspecified-integer max_blocks_; // exposition only
   unspecified-integer bytes_in_use_; // exposition only
   unspecified-integer total_bytes_; // exposition only
   unspecified-integer max_bytes_; // exposition only
   unspecified-integer last_deallocated_bytes_; // exposition only
   unspecified-integer last_deallocated_alignment_; // exposition only
   void *last_allocated_address_; // exposition only
 };
```
**test\_resource(bool verbose, string\_view name, memory\_resource\* upstream);** 

1 *Requires:* **upstream != nullptr** 

**}** 

2 *Effects:* Create a **test\_resource** object that uses the specified upstream **memory\_resource**. Optionally specify verbosity setting and a name. Initialize the remaining settings and instrumentation (as described in *Postconditions*). [Note: To avoid memory allocation the name is stored as a **string\_view**, not deep copied. – End note] The behavior of the program is undefined if the supplied **upstream** objects is destroyed before the **test\_resource** object.

```
3 Postconditions: 
  allocation_limit() == -1 
  is_no_abort() == false 
  is_quiet() == false 
  is_verbose() == verbose 
  name() == name 
  upstream_resource() == upstream 
  last_allocated_address() == nullptr 
  last_allocated_bytes() == 0 
  last_allocated_alignment() == 0 
  last_deallocated_address() == nullptr 
  last_deallocated_bytes() == 0 
  last_deallocated_alignment() == 0 
  allocations() == 0 
  deallocations() == 0 
  blocks_in_use() == 0 
  blocks_max() == 0 
  blocks_total() == 0 
  bounds_errors() == 0 
  bad_deallocate_params() == 0 
  bytes_in_use() == 0 
  bytes_max() == 0 
  bytes_total() == 0 
  status() == 0
```
#### 4 *Throws:* Nothing

**~test\_resource();** 

5 *Effects:* If **is\_verbose() == true**, call **print**. If **is\_quiet() == false** check for and report allocations through this test memory resource that have not been deallocated by printing to the standard output. If such leaks are found and if **is\_no\_abort() == true** call **abort()**.

**void\* do\_allocate(size\_t bytes, size\_t alignment) override;** 

6 *Requires:* **alignment != 0**

- 7 *Effects:* Increment **allocations\_**. If **allocation\_limit\_** is non-negative, decrement **allocation\_limit\_**  and if the limit becomes negative, throw a **test\_resource\_exception** with the supplied **bytes** and **alignment**. Otherwise if **bytes == 0** return **nullptr**. Otherwise allocate at least **bytes** using the upstream memory resource. [Note: Additional memory (larger than **bytes**) may be allocated to accommodate for buffer overrun/underrun verification and a memory-block descriptor that aids in identifying blocks allocated by a test\_resource. - End note] Increment **blocks\_in\_use\_** and **total\_blocks\_**. **max\_blocks\_ = max(max\_blocks\_, blocks\_in\_use\_)**. Increase **bytes\_in\_use\_** and **total\_bytes\_** by **bytes**. **max\_bytes\_ = max(max\_bytes\_, bytes\_in\_use\_)**. Store the returned address into **last\_allocated\_address\_**. If **is** verbose() == true print out, to the standard output, information about the allocation.
- 8 *Postconditions:*
	- **last\_allocated\_bytes() == bytes**
	- **last\_allocated\_alignment()** == **alignment**
- 9 *Returns:* a pointer well-aligned for **alignment** and pointing to at least **bytes** bytes of memory provided by the upstream memory resource
- 10 *Throws:* **test\_resource\_exception** or any exception thrown by the upstream memory resource

**void do\_deallocate(void\* ptr, size\_t bytes, size\_t alignment) override;**

- 11 *Effects:* Increment **deallocations\_**. A parameter error is detected if **ptr == nullptr** && **bytes != 0** or if **ptr != nullptr** and the parameters do not match the **bytes** and **alignment** parameters provided to **do\_allocate()**. A mismatched deallocation is detected if **ptr != nullptr** and this memory resource did not allocate that pointer. Underrun and overrun errors may be detected if guard bytes in either side of the allocated block do not have their expected values.
- 12 If any error is detected, increment its corresponding counter; if **is\_quiet() == true** immediately return to the caller, otherwise report the errors found and **is\_no\_abort() == false** return immediately to the caller, otherwise call **abort**.
- 13 If no errors were detected update **last\_deallocated\_bytes\_** to **bytes**, **last\_deallocated\_alignment\_** to **alignment**, **last\_deallocated\_address\_** to **ptr,** decrement **blocks\_in\_use\_**, and decrease **bytes\_in\_use\_** by **bytes**. Finally deallocate the memory block using the upstream memory resource. [Note: Implementations may overwrite the memory block before deallocation with a pattern that indicates deleted memory or use other tactics to detect use of deleted memory. – End note] If **is\_verbose() == true** print out the details of the deallocation to the standard output.
- **bool do\_is\_equal(const memory\_resource& that) const noexcept override;**
- 14 *Returns:* **this == &that;**

**void set\_allocation\_limit(long long limit) noexcept;**

- 15 *Effects:* Sets the allocation limit to the supplied **limit**. [Note: Any negative value for **limit** means there is no allocation limit imposed by this test memory resource. – End Note]
- 16 *Postconditions:* **allocation\_limit() == limit**
- **void set\_no\_abort(bool flag) noexcept;**
- 17 *Effects:* Set the no-abort behavior. [Note: If **flag** is **true**, do not abort the program upon detecting errors. The default value of the setting is **false**. – End Note]
- 18 *Postconditions:* **is\_no\_abort() == flag**
- **void set\_quiet(bool flag) noexcept;**
- 19 *Effects:* Set the quiet behavior. [Note: If **flag** is **true**, do not report detected errors and imply **is\_no\_abort() == true**. The default value of the setting is **false**. – End Note]
- 20 *Postconditions:* **is\_quiet() == flag**

**void set\_verbose(bool flag) noexcept;**

21 *Effects:* Set the verbose behavior. [Note: If **flag** is **true**, report all allocations and deallocations to the standard output. The default value of the setting is **false** or what is specified in the constructor. – End Note]

22 *Postconditions:* **is\_verbose() == flag**

**long long allocation\_limit() const noexcept;**

23 *Returns:* the number of allocation requests permitted before throwing **test\_resource\_exception** or a negative value if this test memory resource does not impose a limit on the number of allocations [Note: This value will decrement with every call to **do\_allocate**. – End Note]

**bool is\_no\_abort() const noexcept;** 

24 *Returns:* the current no-abort flag

**bool is\_quiet() const noexcept;** 

25 *Returns:* the current quiet flag

**bool is\_verbose() const noexcept;** 

26 *Returns:* the current verbosity flag

**string\_view name() const noexcept;** 

27 *Returns:* the name supplied to this **test\_resource** at construction

**memory\_resource\* upstream\_resource() const noexcept;** 

28 *Returns:* the pointer to the upstream **memory\_resource** supplied to this **test\_resource** at construction

**void \*last\_allocated\_address() const noexcept;** 

29 *Returns:* the pointer to the last memory block successfully allocated by this **test\_resource**

**size\_t last\_allocated\_bytes() const noexcept;** 

30 *Returns:* the requested number of bytes of the last memory block successfully allocated by this **test\_resource**

**size\_t last\_allocated\_alignment() const noexcept;** 

31 *Returns:* the requested alignment of the last memory block successfully allocated by this **test\_resource**

**void \*last\_deallocated\_address() const noexcept;** 

32 *Returns:* the pointer to the last memory block successfully deallocated by this **test\_resource**

**size\_t last\_deallocated\_bytes() const noexcept;** 

33 *Returns:* the requested number of bytes of the last memory block successfully deallocated by this **test\_resource**

**size\_t last\_deallocated\_alignment() const noexcept;**

34 *Returns:* the requested alignment of the last memory block successfully deallocated by this **test\_resource**

```
long long allocations() const noexcept;
```
35 *Returns:* the total number of allocations requested from this **test\_resource** [Note: This number includes failed allocations. – End note]

**long long deallocations() const noexcept;** 

- 36 *Returns:* the number of total deallocations requested from this **test\_resource** [Note: This number includes failed deallocations. – End Note]
- **long long blocks\_in\_use() const noexcept;**
- 37 *Returns:* the number of memory blocks still allocated by this **test\_resource**
- **long long max\_blocks() const noexcept;**
- 38 *Returns:* the largest number of memory blocks allocated at any given time by this **test\_resource**
- **long long total\_blocks() const noexcept;**
- 39 *Returns:* the total number of memory blocks ever successfully allocated by this **test\_resource**
- **long long bounds\_errors() const noexcept;**
- 40 *Returns:* the number of buffer overruns and underruns detected by this **test\_resource**.
- **long long bad\_deallocate\_params() const noexcept;**
- 41 *Returns:* the number of mismatched deallocation size and alignment parameters detected by this **test\_resource**
- **long long mismatches() const noexcept;**
- 42 *Returns:* the number of mismatched deallocations detected by this **test\_resource** [Note: Mismatched deallocations are deallocation attempts of memory blocks not obtained from this **test\_resource**. – End Note]
- **long long bytes\_in\_use() const noexcept;**
- 43 *Returns:* the number of bytes currently allocated by this **test\_resource**
- **long long max\_bytes() const noexcept;**
- 44 *Returns:* the largest number of bytes allocated at any given time by this **test\_resource**
- **long long total\_bytes() const noexcept;**
- 45 *Returns:* the total number of bytes ever successfully allocated by this **test\_resource**
- **void print() const noexcept;**
- 46 *Effects:* Print a report to the standard output that contains the **name** of this test allocator (if not empty) and describes the current state of this **test\_resource**. [Note: The printout is intended for human consumption by someone debugging a program. – End Note]
- **bool has\_errors() const noexcept;**
- 47 *Returns:* **false** if **mismatches()** and **bounds\_errors()and bad\_deallocate\_params()**all return zero and **true** otherwise

```
bool has_allocations() const noexcept;
```
48 *Returns:* **true** if **blocks\_in\_use()** or **bytes\_in\_use()** are non-zero and **false** otherwise [Note: if either is non-zero both are non-zero. – End Note]

```
long long status() const noexcept;
```
49 *Returns:* 0 if this **test\_resource** has detected no errors and it does not currently have any active allocations (no memory leaks). The number of detected errors if there are any. -1 if there are active allocations (but no errors).

#### 19.12.8.2 Class **test\_resource\_exception** [mem.res.test.exc]

```
namespace std::pmr { 
   class test_resource_exception : public bad_alloc { 
   public: 
     test_resource_exception(test_resource *originating, size_t bytes, size_t align) noexcept; 
     const char *what() const noexcept override; 
     test_resource *originating_resource()const noexcept; 
     size_t bytes() const noexcept; 
     size_t alignment() const noexcept; 
   }; 
}
```
**test\_resource\_exception(size\_t bytes, size\_t align) noexcept;**

```
1 Postconditions: bytes() == bytes && alignment() == align
```

```
const char *what() const noexcept override;
```

```
2 Returns: an implementation-defined NTBS.
```

```
test_resource *originating_resource()const noexcept;
```

```
3 Returns: the originating resource pointer supplied at construction
```

```
size_t bytes() const noexcept;
```

```
4 Returns: the bytes supplied at construction
```

```
size_t alignment() const noexcept;
```

```
5 Returns: the alignment supplied at construction
```

```
19.12.8.3 Class test_resource_monitor [mem.res.test.mon]
```

```
namespace std::pmr { 
   class test_resource_monitor { 
  public: 
     explicit test_resource_monitor(const test_resource& monitored) noexcept; 
     explicit test_resource_monitor(test_resource&&) = delete; 
     test_resource_monitor(const test_resource_monitor&) = delete; 
     test_resource_monitor& operator=(const test_resource_monitor&) = delete; 
     void reset() noexcept; 
     bool is_in_use_down() const noexcept; 
     bool is_in_use_same() const noexcept; 
     bool is_in_use_up() const noexcept; 
     bool is_ max_same() const noexcept; 
     bool is_ max_up() const noexcept; 
     bool is_total_same() const noexcept; 
     bool is_total_up() const noexcept; 
     long long in_use_change() const noexcept; 
     long long max_change() const noexcept; 
     long long total_change() const noexcept; 
   private: 
     long long initial_in_use; // exposition only
     long long initial_max; // exposition only
     long long initial_total; // exposition only
     const test_resource& monitored_resource; // exposition only
   }; 
} 
explicit test_resource_monitor(const test_resource& monitored) noexcept; 
1 Postconditions: 
   • &monitored_resource == &monitored
```
- initial in use == monitored.blocks in use()
- **initial\_max == monitored.max\_blocks()**
- **initial\_total == monitored.total\_blocks()**

**void reset() noexcept;** 

2 *Postconditions:*

- **initial\_in\_use == monitored\_resource.blocks\_in\_use()**
- **initial\_max == monitored\_resource.max\_blocks()**
- **initial\_total == monitored\_resource.total\_blocks()**

**bool is\_in\_use\_down() const noexcept;** 

3 *Returns:* **monitored\_resource->blocks\_in\_use() < initial\_in\_use**

**bool is\_in\_use\_same() const noexcept;** 

```
4 Returns: monitored_resource->blocks_in_use() == initial_in_use
```
**bool is\_in\_use\_up() const noexcept;** 

5 *Returns:* **monitored\_resource->blocks\_in\_use() > initial\_in\_use**

```
bool is_ max_same() const noexcept; 
6 Returns: monitored_resource->blocks_max() < initial_max
bool is_ max_up() const noexcept; 
7 Returns: monitored_resource->blocks_max() > initial_max
bool is_total_same() const noexcept; 
8 Returns: monitored_resource->blocks_total() < initial_total
bool is_total_up() const noexcept; 
9 Returns: monitored_resource->blocks_total() > initial_total
long long in_use_change() const noexcept; 
10 Returns: monitored_resource->blocks_in_use() - initial_in_use
long long max_change() const noexcept; 
11 Returns: monitored_resource->blocks_max() - initial_max
long long total_change() const noexcept; 
12 Returns: monitored_resource->blocks_total() - initial_total
19.12.8.4 Function template test_resource_loop [mem.res.test.loop] 
namespace std::pmr { 
  template <class Block > 
    void exception_test_loop(test_resource& tr, Block code); 
} 
1 Requires: The code argument must be a function object callable with a single test_resource& parameter. 
2 Effects: As if by 
       for (long long counter = 0; true; ++counter) {
            try { 
                tr.set_allocation_limit(counter); 
                code(tr); 
                tr.set_allocation_limit(-1); 
                return; 
            } catch (const test_resource_exception& e) { 
                if (e.originating_resource() != &tr) { 
                     reportUnexpectedException(e); 
                     throw; 
    } 
                else if (tr.is_verbose()) { 
                     reportProgress(counter, tr, e); 
    } 
            } 
        }
```
3 [Note: The function might never return if code throws a **test\_resource\_exception** with the originating resource set to **tr** other than by calling **tr.allocate** . — End Note]

# **ACKNOWLDGEMENTS**

Thanks to John Lakos who has provided the original inspiration, implementation, and much encouragement for this proposal.

Thanks to the colleagues at Bloomberg LP who reviewed the many drafts of this proposal!

#### **REFERENCES**

Abrahams, D. (2000). Exception-safety in generic components. *International Seminar on Generic Programming, Selected Papers, Colume 1766 of Lecture Notes in Computer Science*, 69-79.

Note that the exception-testing algorithm used in this proposal was developed independently by John Lakos at Bloomberg LP (c. 2002).

Abrahams, D. (2001). Exception Safety in Generic Components https://www.boost.org/community/exception\_safety.html

Pablo Halpern, Dietmar Kühl (2018). P0339R4 polymorphic allocator <> as a vocabulary type http://www.open-std.org/jtc1/sc22/wg21/docs/papers/2018/p0339r4.pdf